# **FreeNetEnumerator +Активация Скачать бесплатно**

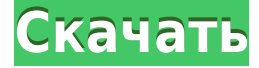

#### **FreeNetEnumerator Crack + Free License Key PC/Windows 2022 [New]**

Цель FreeNetEnumerator Cracked 2022 Latest Version — отобразить полный список всех компьютеров, которые совместно используют один и тот же домен, учитывая, что домен включает компьютеры, которые полностью функциональны и работают. Когда вы запускаете приложение, утилита FreeNetEnumerator Full Crack информирует вас о количестве компьютеров в сети, которые она обнаружит. Он отображает результаты в главном окне. Если целевой компьютер не имеет активного подключения к Интернету, приложение сообщает об этом факте в строке заголовка. Вы можете выбрать любой из вариантов, выделенных на следующем снимке экрана. После проверки всех параметров приложение продолжит процесс сканирования и попросит пользователя подтвердить свой выбор. Когда процесс завершен, приложение отображает результаты в упорядоченном виде. Вы можете запустить задачу снова и получить новый список. Возможности FreeNetEnumerator Serial Key: Утилита FreeNetEnumerator ищет установки Windows XP, Vista, Windows 7, Windows 2008, Windows 2008 R2 и Windows 2012. Приложение полностью совместимо с версиями Windows 7 и Windows Server 2008 R2, имеющими поддержку сети. При запуске приложения вы можете выбрать любой из параметров, выделенных на следующем снимке экрана. После проверки всех параметров приложение продолжает процесс сканирования и просит вас подтвердить свой выбор. Когда процесс сканирования завершится, приложение отобразит результаты в диалоговом окне. Вы можете запустить задачу снова и получить новый список. Преимущества FreeNetEnumerator: FreeNetEnumerator можно запустить без предварительной настройки. Вы можете выбрать любой вариант, который хотите найти, а FreeNetEnumerator сделает все остальное. Вы можете выбрать любой вариант, и приложение продолжит процесс сканирования и попросит вас подтвердить ваш выбор. Когда процесс сканирования завершится, приложение отобразит результаты в диалоговом окне. Вы можете запустить задачу снова и получить новый список. Недостатки FreeNetEnumerator: Утилита FreeNetEnumerator требует сетевой поддержки. Утилита FreeNetEnumerator может перечислять только локальные компьютеры, поэтому она не может обнаруживать удаленные компьютеры, принадлежащие какому-либо другому сетевому домену. Утилита FreeNetEnumerator не может обнаруживать компьютеры с активированным брандмауэром (или другими формами сетевой безопасности). Лучше всего то, что FreeNetEnumerator включает бесплатные обновления, чтобы приложение продолжало работать, а количество изменений постоянно сокращалось.

## FreeNetEnumerator Crack Patch With Serial Key Download PC/Windows  $(April-2022)$

Эта программа представляет собой небольшую бесплатную утилиту, позволяющую составить список рабочих станций, принадлежащих домену, даже если в домене может не быть администраторов домена. Галка GT SpeedTest Portable 1.0 Jackdaw GT SpeedTest — это простая в использовании, портативная и бесплатная загружаемая программа, которая проверяет подключение компьютера к Интернету. Это программное обеспечение бесплатное, портативное и совместимо с Windows 98/Me/2000/XP и OS X 10.4 или более поздней версии. Продавец 4,53 5 605,55 купленная лицензия Размер файла 64,92 Мб Свидание 04.08.2010 МD5 0e1a05d022aa376520ef44cf7924e138 Ссылка на сайт Получить FreeNetEnumerator Купить кряк. ключ или серийник Информация о продукте FreeNetEnumerator — это упрощенное приложение, которое может сканировать ваш домен на наличие подключенных компьютеров, отображая полный список всех найденных рабочих станций. Прямолинейный подход, который он использует, делает его очень простым в использовании, поскольку нет сложных параметров конфигурации, с которыми вам нужно иметь дело, за исключением фильтрации поиска, которая на самом деле заключается в выборе элементов, которые вы хотите, чтобы приложение отображало, и которые вы хотите это скрыть. Вы можете указать FreeNetEnumerator показать вам все соединения, которые он находит во время операции сканирования, или отфильтровать результаты. Главное окно содержит флажки, которые позволяют вам сделать свой выбор. Он может искать все компьютеры, принадлежащие домену, экземпляры Microsoft SOL Server, все первичные (PDC) и/или резервные контроллеры домена (BDC), серверы, на которых запущена служба коммутируемого доступа, или серверы, которые совместно используют очередь печати. . В дополнение к этому, он может отображать рабочие станции LAN Manager. Вы можете выбрать любой из этих параметров, чтобы сузить результаты сканирования, или просто отметить их все, чтобы отобразить все обнаруженные компьютеры. В отличие от рабочих групп домены включают компьютеры, общие периферийные устройства (например, принтеры или сканеры) и другие компоненты, которые совместно используют одни и те же ресурсы на основе уникальных данных аутентификации. Благодаря интуитивно понятному интерфейсу с FreeNetEnumerator очень легко работать. Несмотря на свою простоту, он может оказаться полезным инструментом для администраторов, которые хотят внимательно следить за своим доменом. Продавец 4,53 5 605,55 купленная лицензия 1eaed4ebc0

### **FreeNetEnumerator Crack [April-2022]**

------------- Включение файла ------------ FreeNetEnumerator также можно использовать для поиска файлов, содержащих строку, которую можно использовать для анализа зараженной машины. Примером может служить ситуация, когда вы хотите проверить, принадлежит ли компьютер, который, как вы подозреваете, заражен вирусом, вашему домену. Вы также можете использовать включенный (примерный) метод для поиска определенных файлов. В следующем примере вы можете проверить, не заражена ли вирусом база данных под названием «сотрудники». 1 - Откройте меню программы и выберите «Выполнить» -> «Метод» -> «Сканировать файлы». 2 - Нажмите кнопку «Обзор» и перейдите к жесткому диску. 3 -Выберите свою базу данных и нажмите Поиск. Если файл, содержащий слово «сотрудники», будет найден, эта база данных будет проверена. Перечисление серверов ------------------FreeNetEnumerator также можно использовать для поиска серверов, совместно используемых в рабочей группе или домене. Например, вы можете перечислить все ВDC в домене, который представляет собой список всех серверов, принадлежащих домену, или вы можете найти всех членов рабочей группы с именем хоста «Мой компьютер». Типичный метод перечисления выглядит следующим образом: 1 - Откройте меню программы и выберите «Выполнить» -> «Метод» -> «Перечислить серверы». 2 - Нажмите кнопку «Обзор» и перейдите к каталогу, в котором вы хотите выполнить перечисление. 3 - Выберите Тип файла (СЕРВЕР) и нажмите Поиск. Если существует рабочая группа с именем «Моя группа», эта рабочая группа будет указана в диалоговом окне. Подключения к другим компьютерам ------------------------------- Главное окно FreeNetEnumerator содержит вкладки, отображающие список найденных компьютеров. Каждый пользователь (активный пользователь, а не система или администратор) может иметь свой собственный список, который можно отобразить, щелкнув вкладку «Мои компьютеры». В верхней части главного окна в поле «Основная группа» можно выбрать, какие операции должен выполнять FreeNetEnumerator при проверке или удалении компьютера. По этой причине важно знать о различных операциях, которые вы можете выполнять, поскольку они могут быть полезны, если вы имеете дело с компьютерами, которыми управляют другие люди, или если вы хотите перечислить компьютеры, принадлежащие только вашему собственному домену. Например, вы можете выбрать, какие компьютеры следует проверять, какие

#### **What's New in the FreeNetEnumerator?**

FreeNetEnumerator — это упрощенное приложение, которое может сканировать ваш домен на наличие подключенных компьютеров, отображая полный список всех найденных рабочих станций. Прямолинейный подход, который он использует, делает его очень простым в использовании, поскольку нет сложных параметров конфигурации, с которыми вам нужно иметь дело, за исключением фильтрации поиска, которая на самом деле заключается в выборе элементов, которые вы хотите, чтобы приложение отображало, и которые вы хотите это скрыть. Вы можете указать FreeNetEnumerator показать вам все соединения, которые он находит во время операции сканирования, или отфильтровать результаты. Главное окно содержит флажки, которые позволяют вам сделать свой выбор. Он может искать все компьютеры, принадлежащие домену, экземпляры Microsoft SQL Server, все первичные (PDC) и/или

резервные контроллеры домена (BDC), серверы, на которых запушена служба коммутируемого доступа, или серверы, которые совместно используют очередь печати. . В дополнение к этому, он может отображать рабочие станции LAN Manager. Вы можете выбрать любой из этих параметров, чтобы сузить результаты сканирования, или просто отметить их все, чтобы отобразить все обнаруженные компьютеры. В отличие от рабочих групп домены включают компьютеры, общие периферийные устройства (например, принтеры или сканеры) и другие компоненты, которые совместно используют одни и те же ресурсы на основе уникальных данных аутентификации. Благодаря интуитивно понятному интерфейсу с FreeNetEnumerator очень легко работать. Несмотря на свою простоту, он может оказаться полезным инструментом для администраторов, которые хотят внимательно следить за своим доменом. Возможности FreeNetEnumerator: \* Сканировать компьютеры на наличие рабочих станций: показаны все рабочие станции \* Сканируйте свои компьютеры на наличие Microsoft SQL Server: покажите экземпляры Microsoft SQL Server. \* Сканируйте компьютеры на наличие контроллеров домена: показывает все контроллеры домена. \* Сканируйте компьютеры на наличие принтеров HP: покажите все принтеры HP и их IP-адреса. \* Сканировать все контроллеры домена и их IP-адреса: показывает все контроллеры домена \* Показать все рабочие станции компьютеров в вашей локальной сети: показывает все компьютеры с общей папкой \* Показать все компьютеры в вашей локальной сети: показать все компьютеры в вашей локальной сети \* Показать все экземпляры Microsoft SOL Server: показать все экземпляры Microsoft SQL Server. \* Показать все экземпляры SQL Server: показать все экземпляры Microsoft SQL Server. \* Показать все контроллеры домена в вашей сети: показывает все контроллеры домена \* Показать все экземпляры SQL Server: показывает все серверы SQL в вашей сети. \* Показать все контроллеры домена и их IP-адреса: показывает все серверы в вашей сети. \* Показать все контроллеры домена и их IP-адреса: показывает локальный

## **System Requirements:**

Основные моменты истории: Кайл Хиллиард История происхождения человека, действие которой происходит в начале 21 века и расширяет историю калибурнцев, жителей Валедонии и Содружества Калибран. Мир размером с континент, страна Калибра полна великих городов, лесов, долин и гор. Он богат ресурсами. Он также полон опасностей. Есть древние и изменчивые подземные элементы, гигантские механические существа и угроза с неба, Содружество Калибран.

Related links: